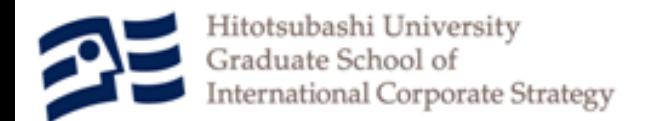

# データサイエンス実践の 支援環境 TRAD

### 横内大介(一橋大・ICS) 柴田里程(慶應大·理工)

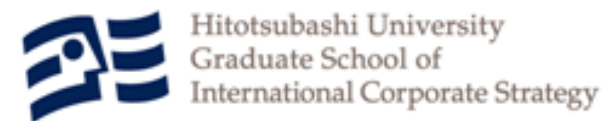

アウトライン

- 先行研究
	- $-$  DandD, InterDatabase
	- TextilePlot
- TRADの紹介
	- TAD
	- TRAD
- TRADにおけるデータ操作機能について
	- 正規化と非正規化
		- データマネージメントの観点
		- データ解析の観点
- 今後の課題

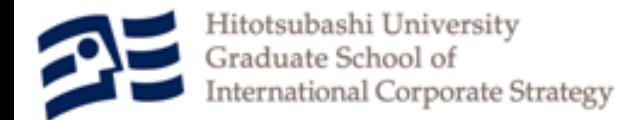

# TRADとは

- $TAD + R = TRAD$ 
	- TAD=TextilePlot and DandD
	- R
- フリーウェア – ホームページからダウンロード可能
- Javaによる実装 – JRE 1.8.0\_70 以上で動作
- 主要な3つのコンポーネント
	- データと背景情報, 属性情報の一体化およびInterDatabase を実現するDandD
	- 高次元データをそのままながめることができるTextilePlot
	- データサイエンス実践の基本的な道具であるR

データサイエンスコンソーシアムのHP http://datascience.jp/

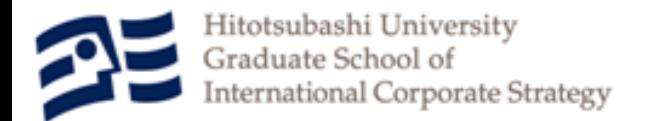

# DandD

- DandD (Data and Description) とは
	- DandD rule
		- ・ データとその背景情報,属性情報を一体化するための記述ルール
		- データをData Vector単位に分解し,各DataVector に十分な情報を 与えたうえで再組織化するのが大きな特徴
		- XML(eXtensible Markup Language)による実装
	- DandD Instance
		- DandDルールに沿って記述されたXML文書のこと
		- 2つのデータベクトルの格納形式
			- Internal DataVector : データをXML文書内に直接記述
			- External DataVector : 実体の代わりに所在,アクセス方法,加工方法を記 述する
	- DandD Client Server System (Yokouchi and Shibata[2004])
		- DandD Server
			- DandD Instance に関するすべての操作を提供するサーバシステム
		- DandD Client Software
			- DandD Server との通信を通じて DandD Instance 内のデータを操作する ユーザーインターフェイス群
			- DandD Editor, DandD Browser, DandDR

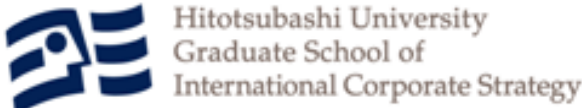

# InterDatabase

- InterDatabase(横内, 柴田[2001])
	- 異種データベースの統合のフレームワーク
- フレームワークの概要
	- ネットワーク上の多様なデータベースをDandD Instance 上のExternal DataVectorとしてそれぞれ記述
	- それらのEternal DataVector を1つのDandD Instance 上 で参照し再組織化
	- 実際のデータの取得, 加工はDandD Client Server System がDandD Instance にある記述を解釈し実行する
		- データ分析者は,データの取得,加工に煩わされない

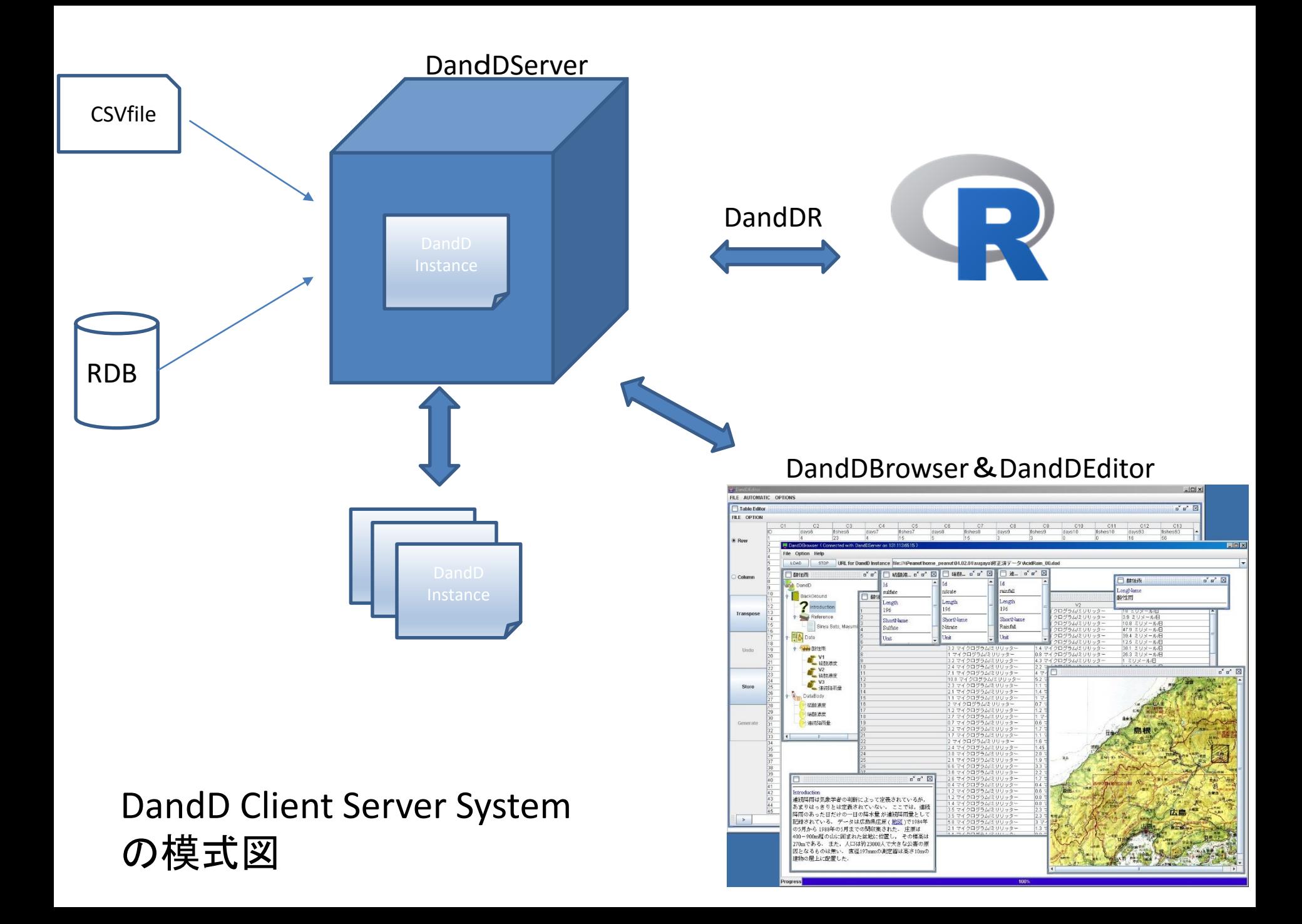

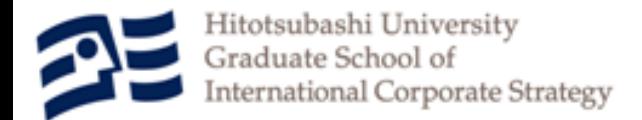

# TextilePlot

- 平衡座標プロットの一種
- 水平性基準が大きな特徴 – 各折れ線がなるべく水平線に近くなるよう各座標軸の 位置と尺度を決定する基準
- 豊かなグラフィカル表現
	- 数値変量以外に類別変量や欠損の表現も可能
	- データに対して十分な属性情報が与えられている場合 はそれらもプロットに反映
		- そのためDandDとの親和性も高い
- ソフトウェアとしても実装済み
	- 熊坂,柴田(2007)によるJavaをもちいた実装
		- 関係式になっている自由欄形式のテキストデータやRDBに対応
		- DandDServerとの通信もできるので,DandD Instance のデータ の読み込みにも対応

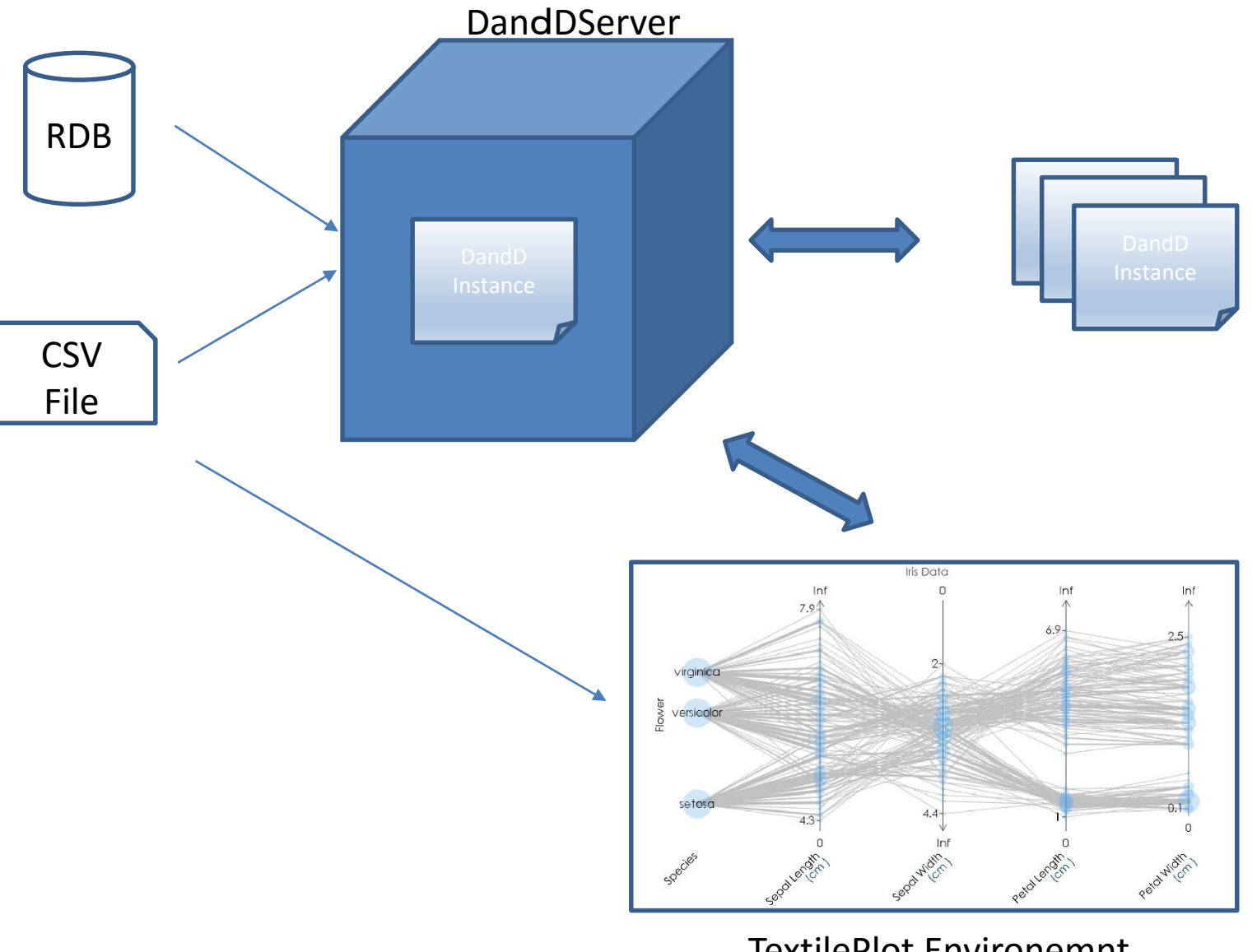

TextilePlot Environemnt

### TextilePlot環境の模式図

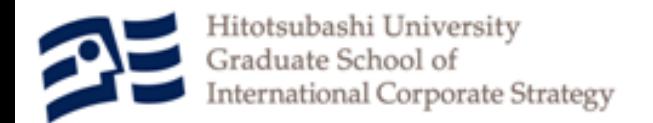

# TAD

- TADとは
	- TextilePlotとDandDの融合
- 基本設計
	- TextilePlot環境のDataクラスのオブジェクトの初期 化をDandD Instance の生成に置き換える.
	- TextilePlot環境上で行われた操作はすべてDandD Instance に記述する.
- 実装方針
	- DandDServerをJavaのクラスライブラリ化し,ビル トインした.
		- TextilePlot環境はJavaで作られているので,Dataオブ ジェクトの初期化が容易に実現できる.
		- 通信のオーバーヘッドをなくし,処理の高速化が図れる.

TAD の模式図

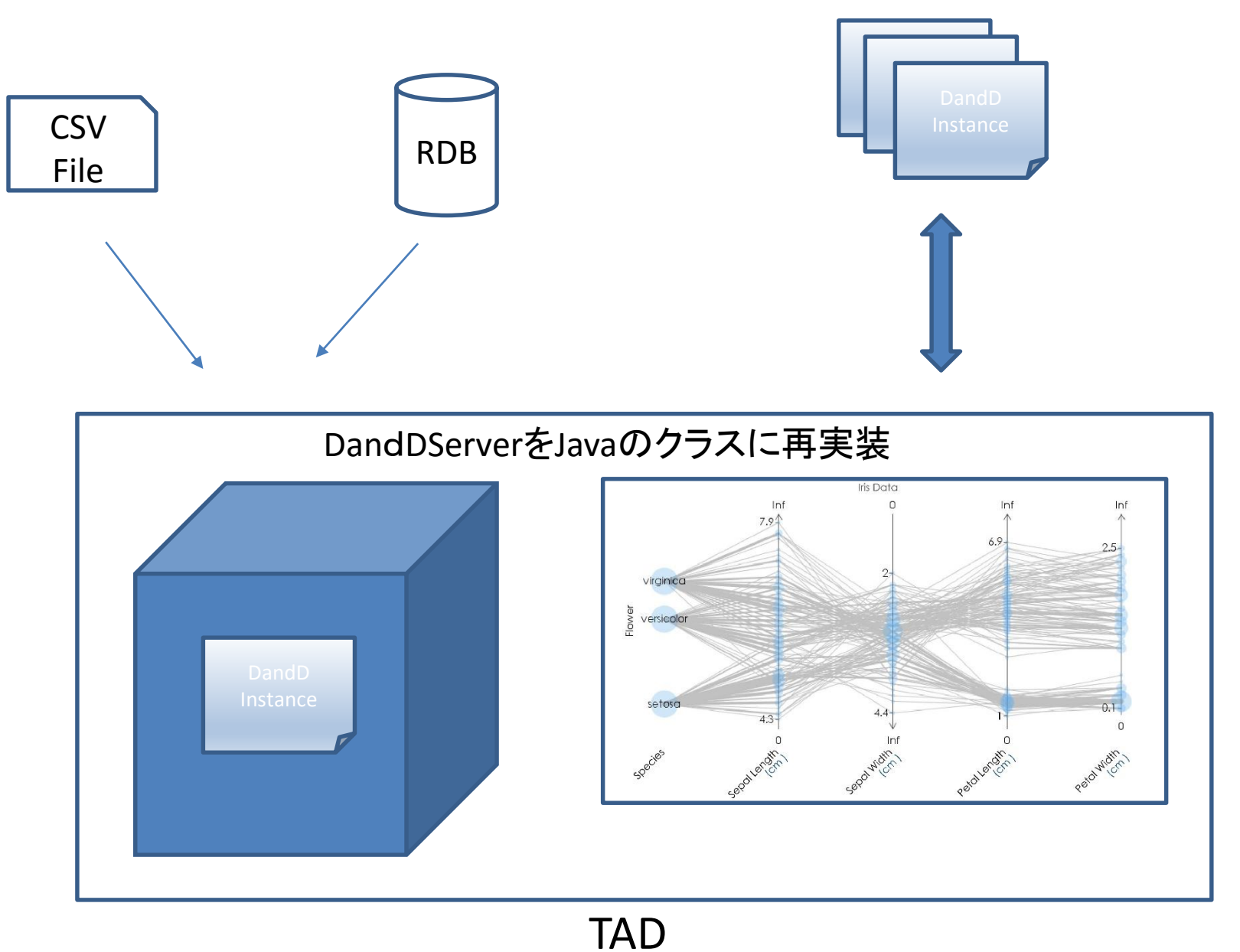

TAD によるフィッシャーのアイリスデータの表示

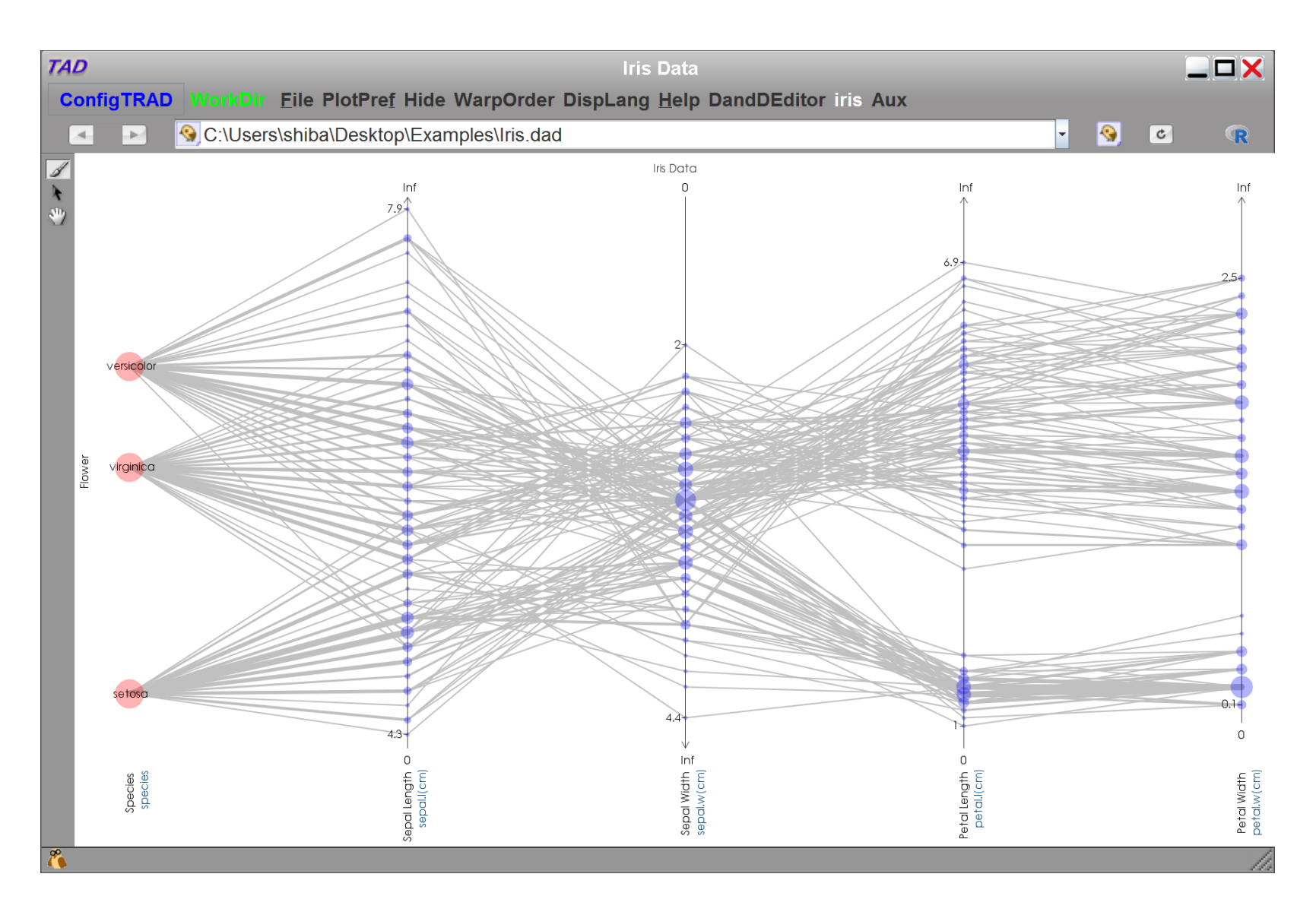

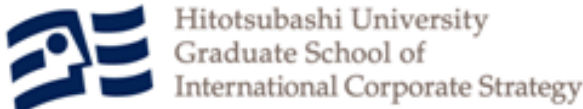

# TADからTRADへ

- TADに不足している重要な機能
	- 1. 本格的なデータ分析
	- 2. 十分なデータ操作
- 解決方法
	- 1.について
		- 自前で実装するか,既存の仕掛けを活用するか – Rとの連携を選択
			- » JRI (Java/R Interface) パッケージの活用

– 2.について

- データ分析に適したデータ構造とはなにか
	- Data Cleaning の形式化
		- » 非正規なCSVファイルへの対応
		- » Data tidying : NormaliseとDenormalise

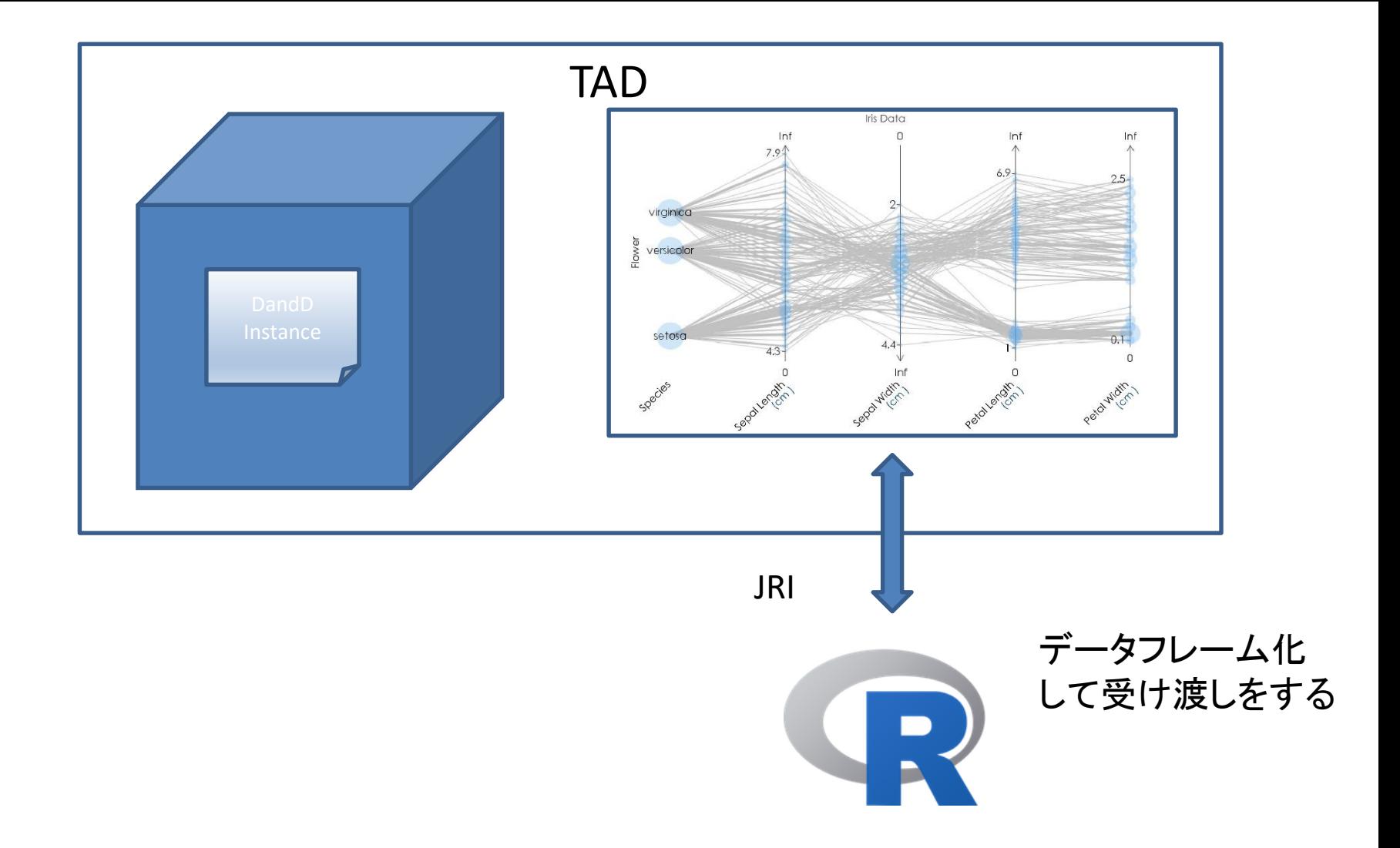

### 1. の機能に対する現時点での対応

### History panel Original JAVA interface to R Object panel

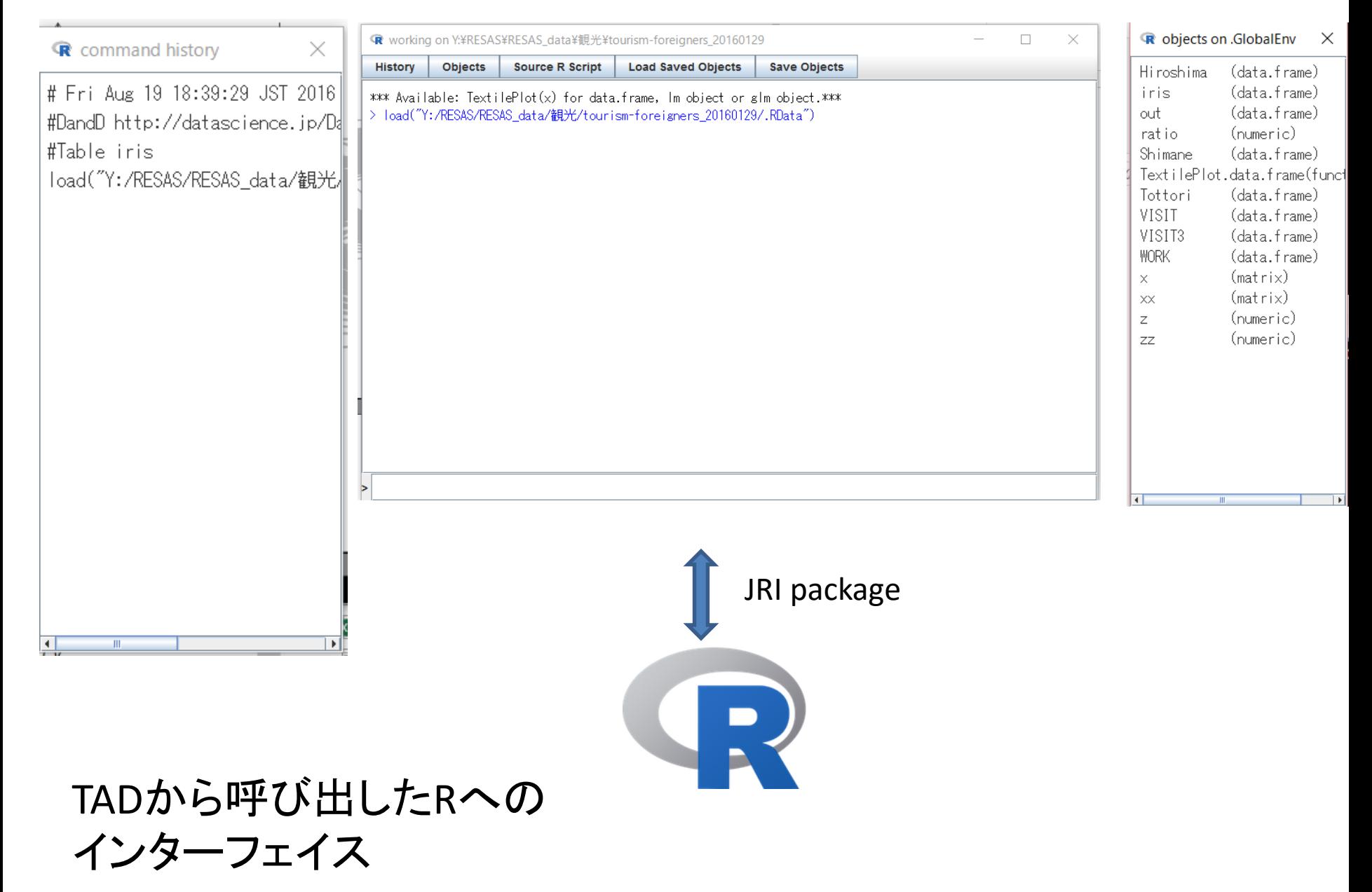

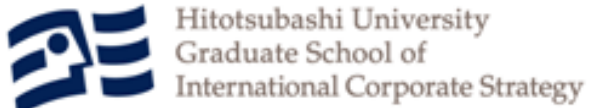

TRADに実装するデータ操作

- 2つの機能
	- データテーブルになっていないデータをデータ テーブルに直す
		- 現段階では,公的なデータでもよく存在する非正規 なCSVデータをテーブルに直す機能を実装

– テーブルを別のテーブルに直す

• E. F. Codd の正規化の理論が参考になる.しかし, それをサポートするだけでよいのか??

## A CSV file stylised

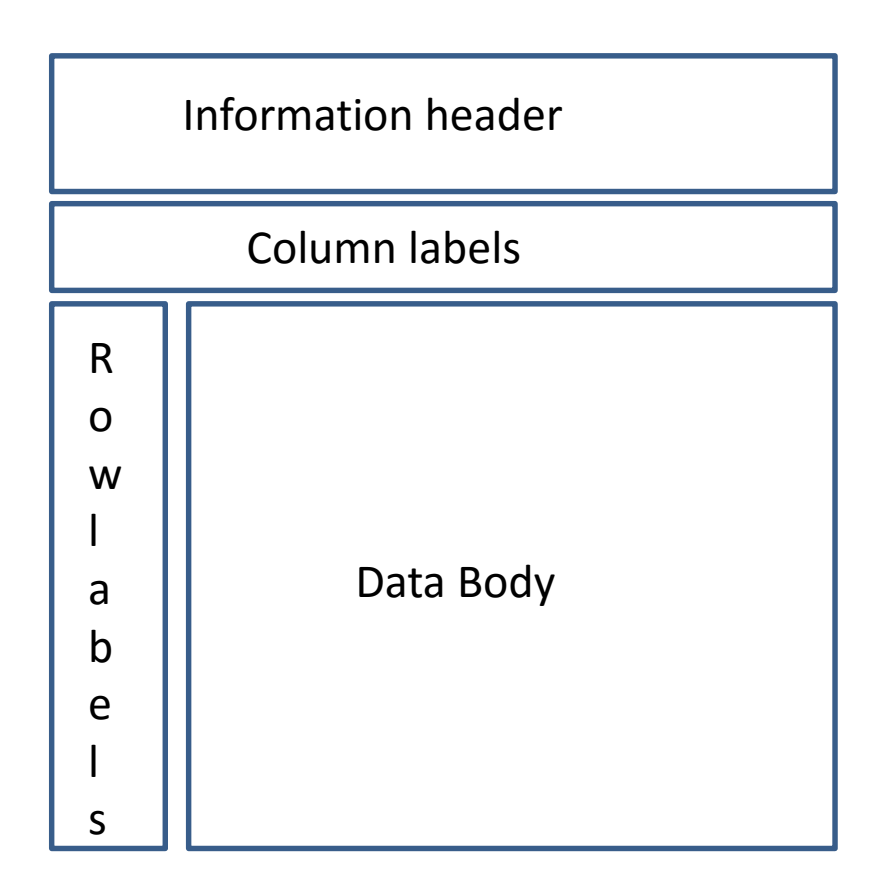

## TADに搭載されているCSV向け機能

- Information header
	- Explanationとして保持する
- Column labels
	- 構造化された複数行にわたるラベルにも対応
	- 区切りとしては空白を想定
- Row labels
	- Column labels と同等のサポート
- Data Body
	- 欠損の再表現
	- 指数表現,quoted or unquoted ,…
	- 転置

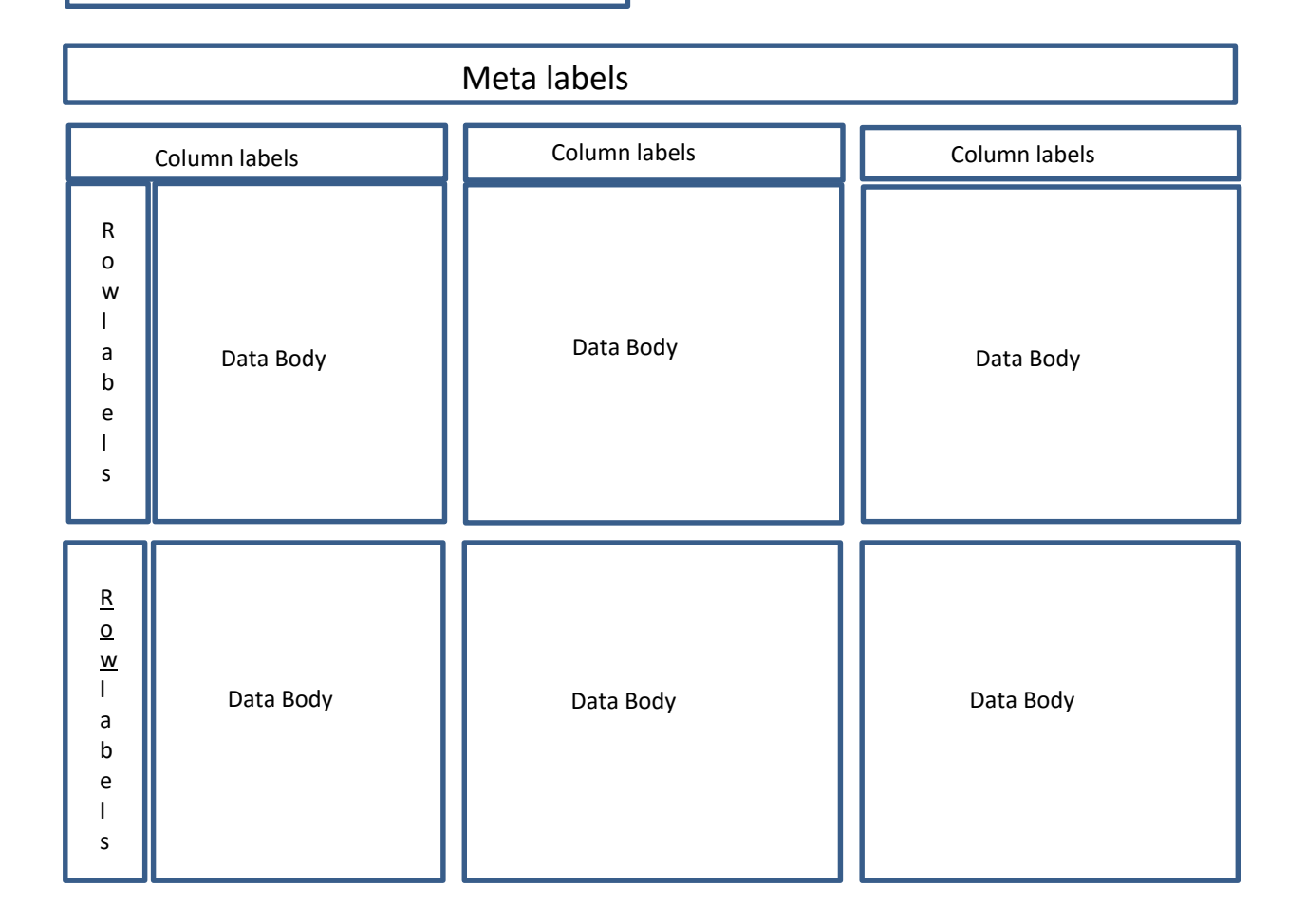

### Ex. Open Data : MHL Patient Survey Data

### Initial window when a CSV file is drag&dropped.

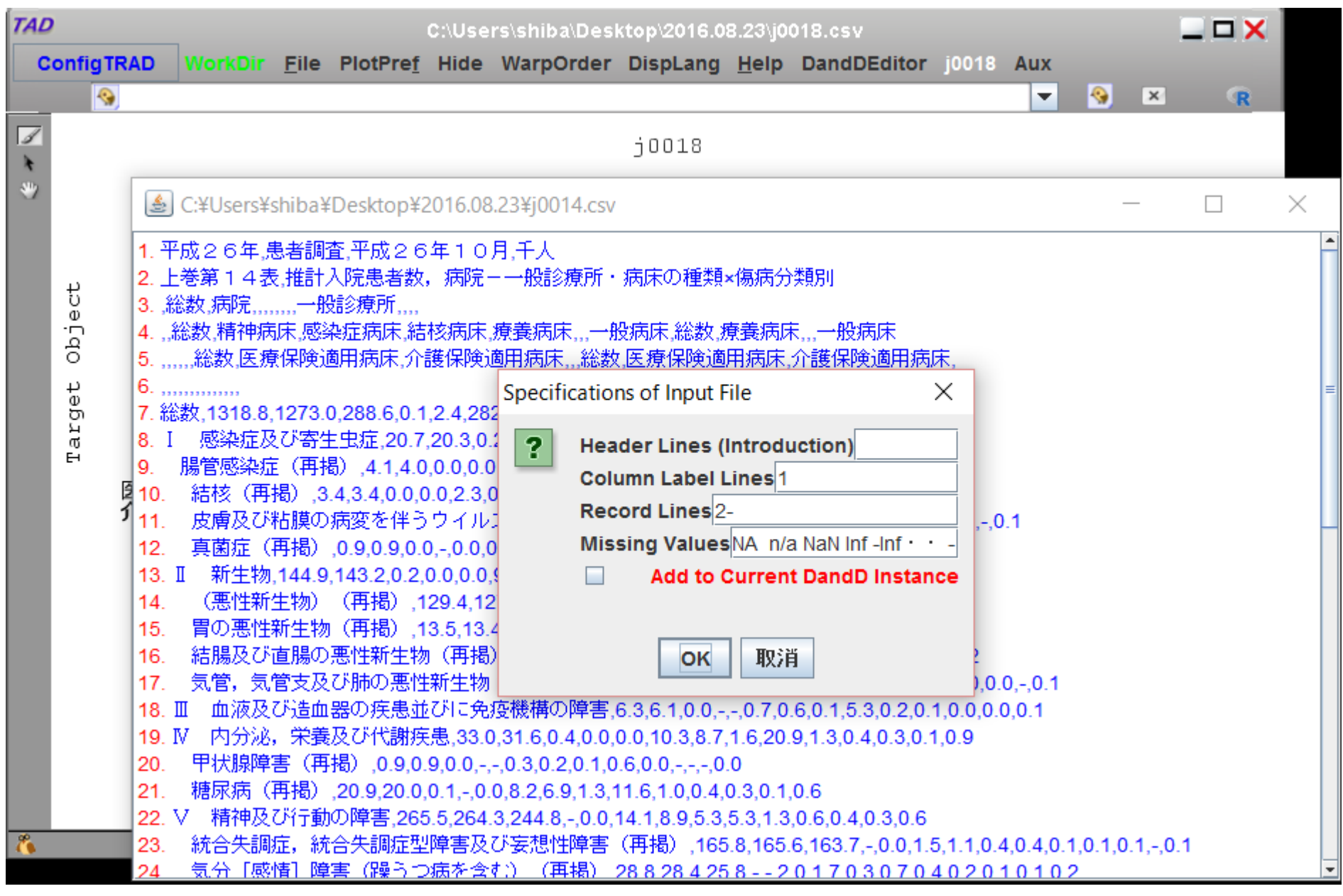

### Specifications

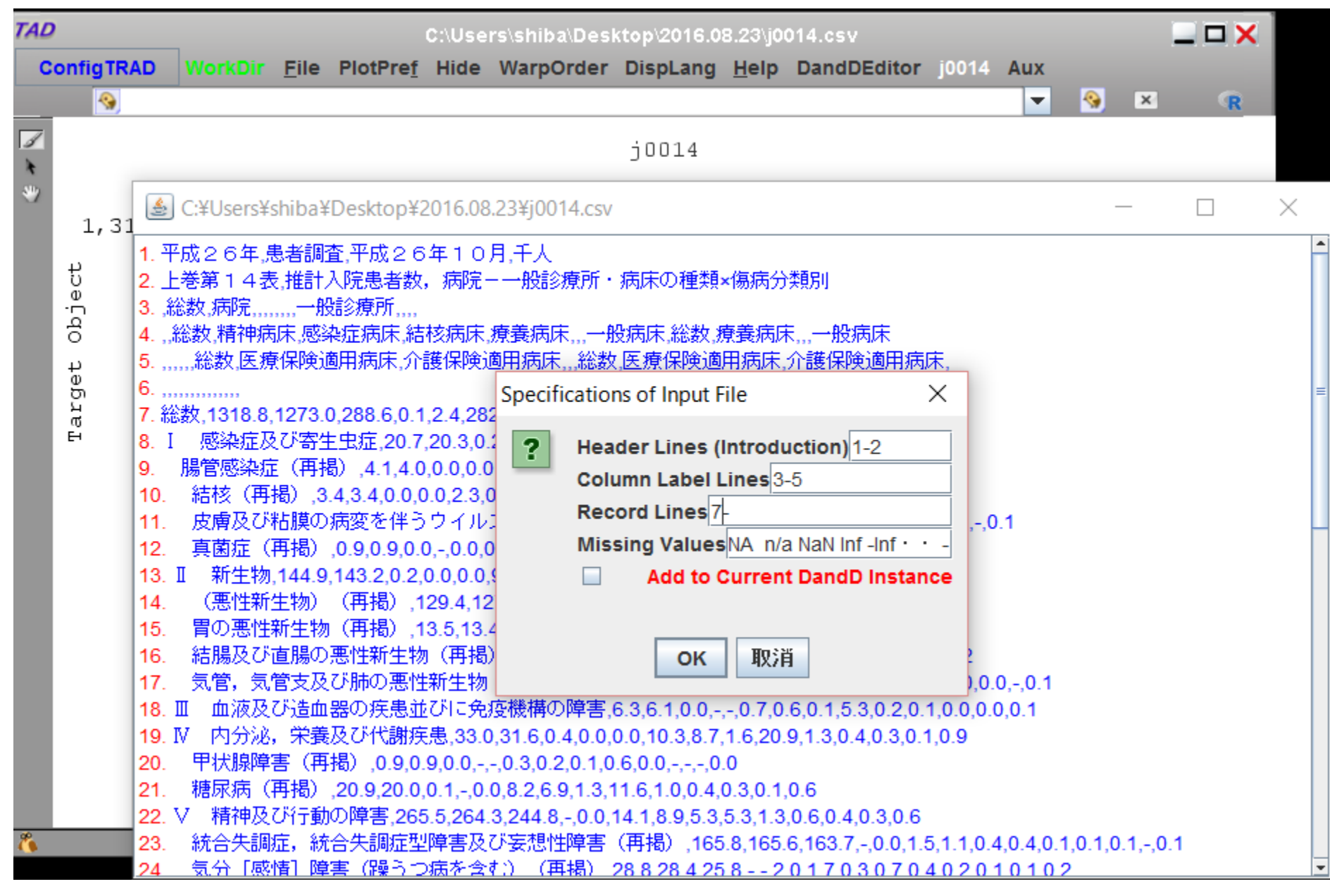

### After reading the file

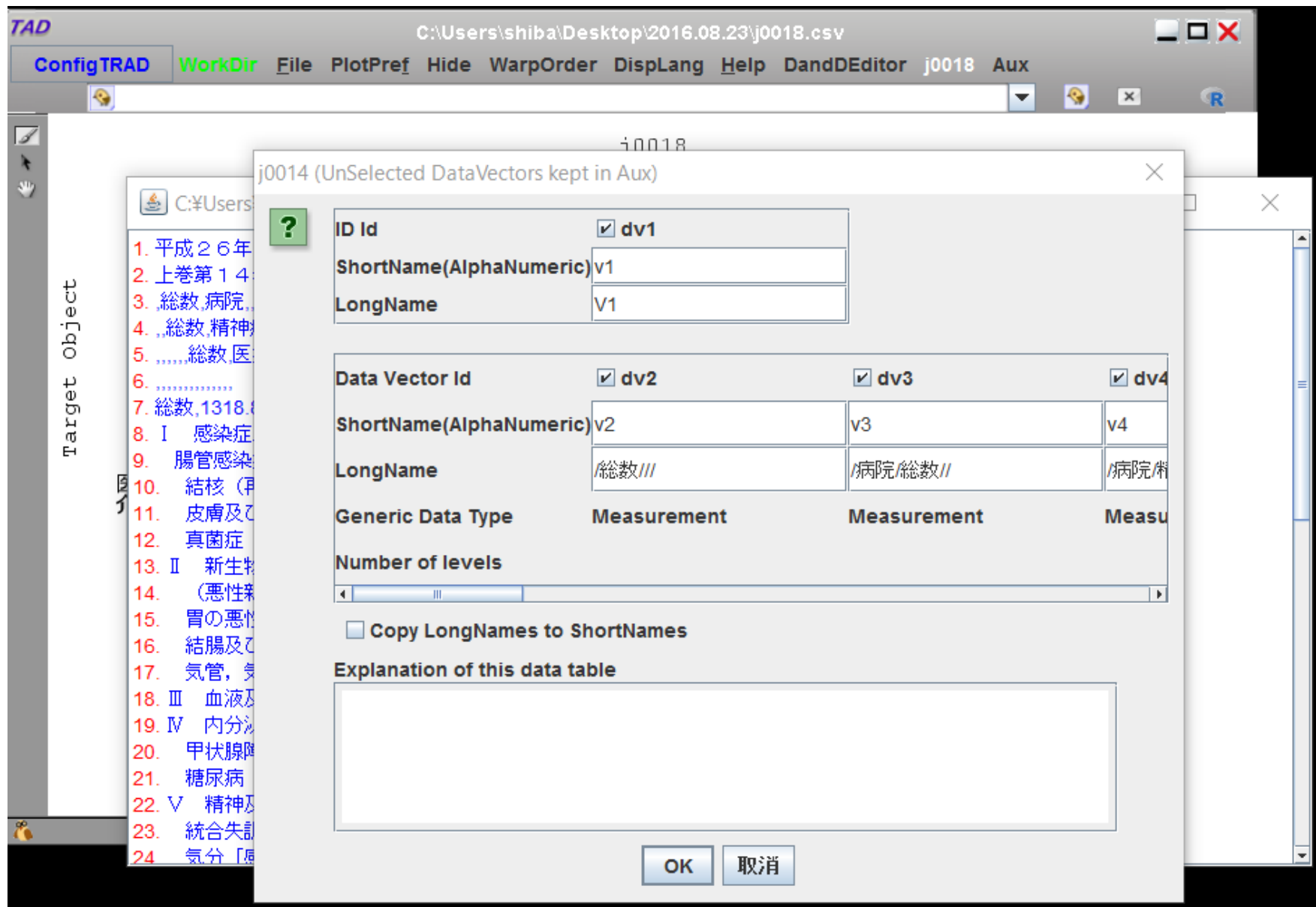

### Header information

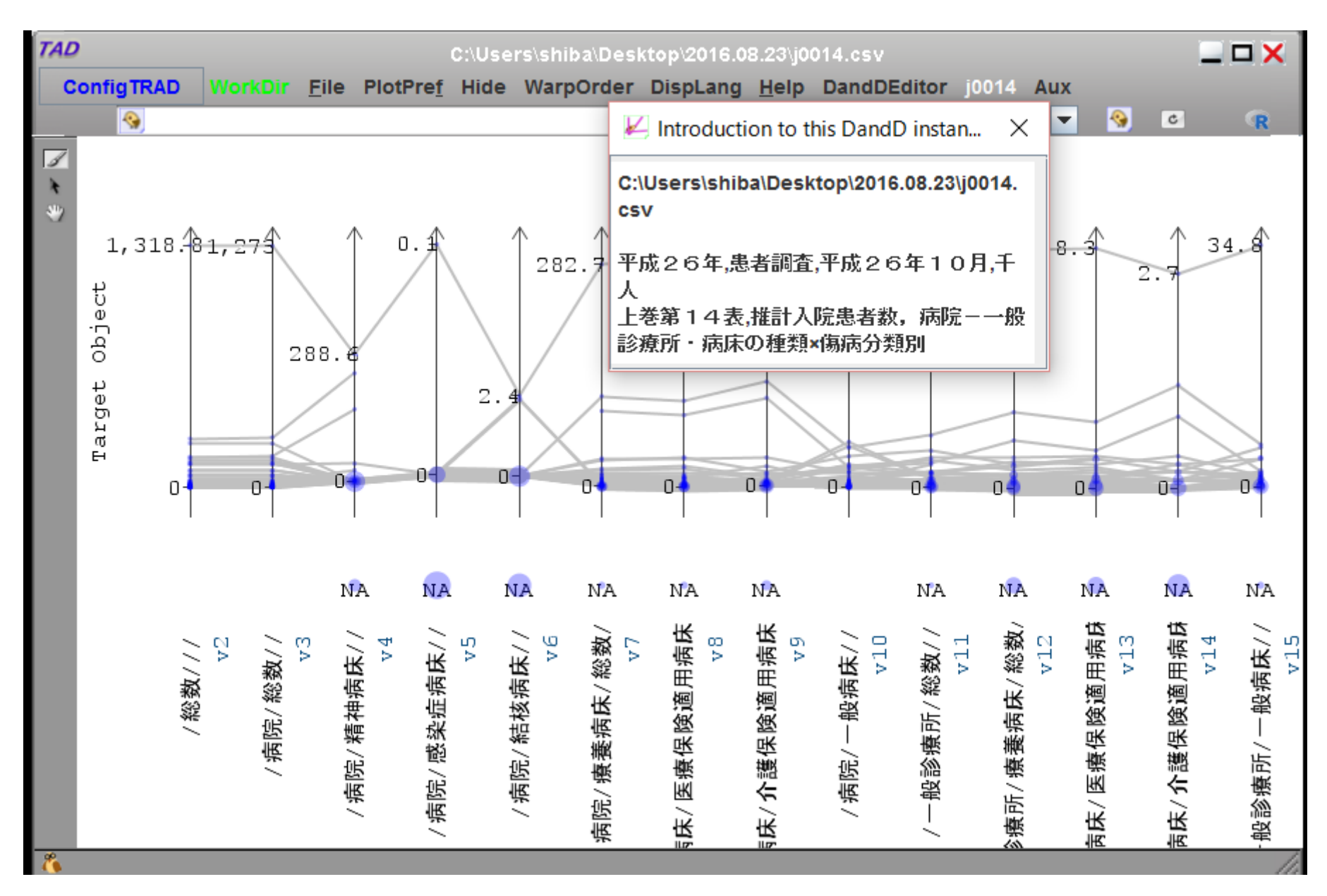

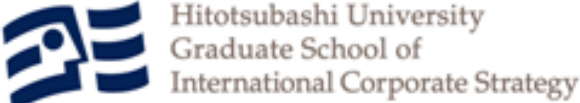

テーブルからテーブルへの変換

• 関係形式の正規形とデータ解析のための データの正規形は異なるものである

### アイリスデータの2つの組織化.

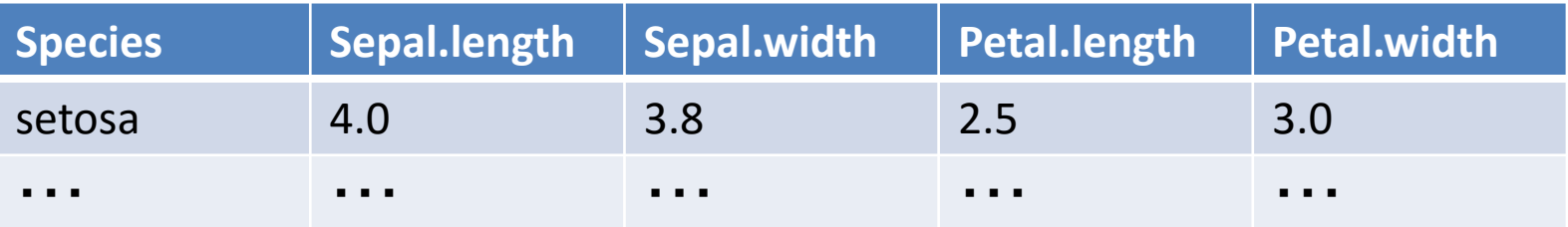

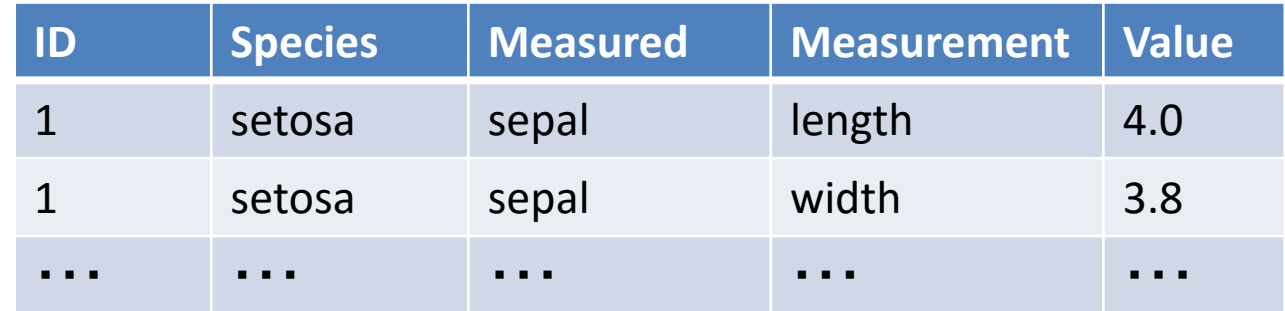

### 新しい観測項目(thickenss)が追加された場合

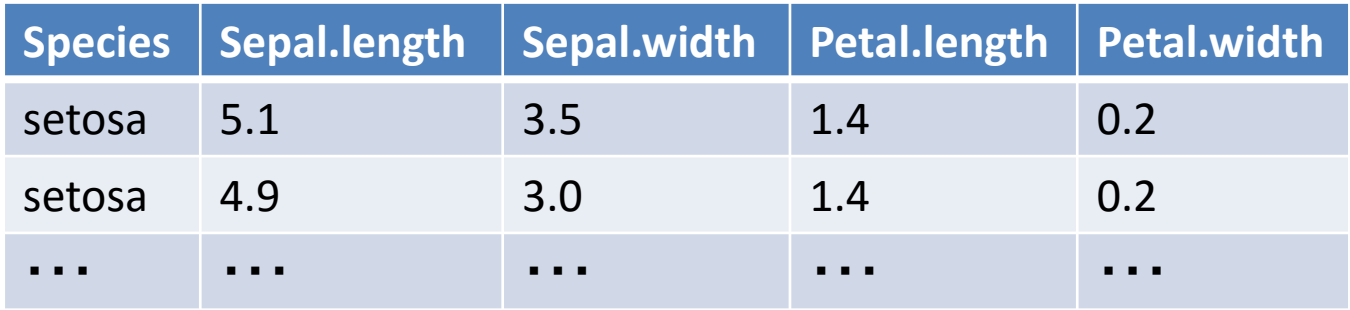

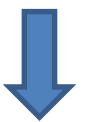

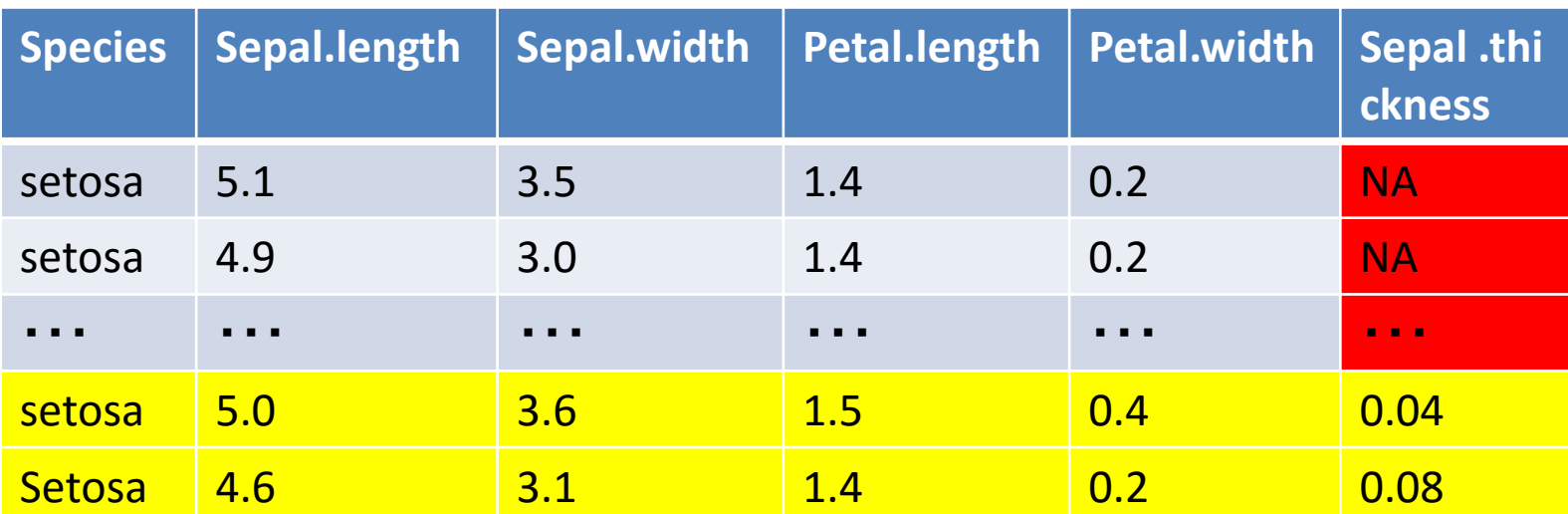

データベースマネージメントでは不都合な「列の追加」と無駄なスペース である欠損が発生するので非正規形として扱われる.

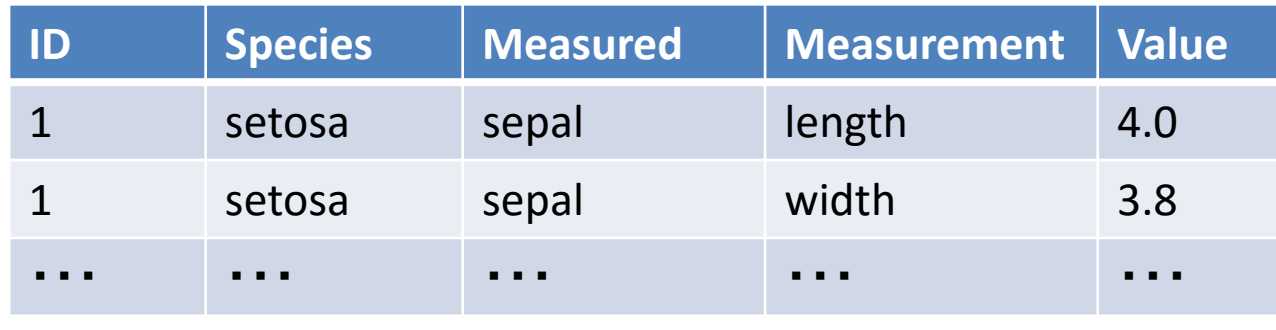

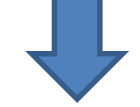

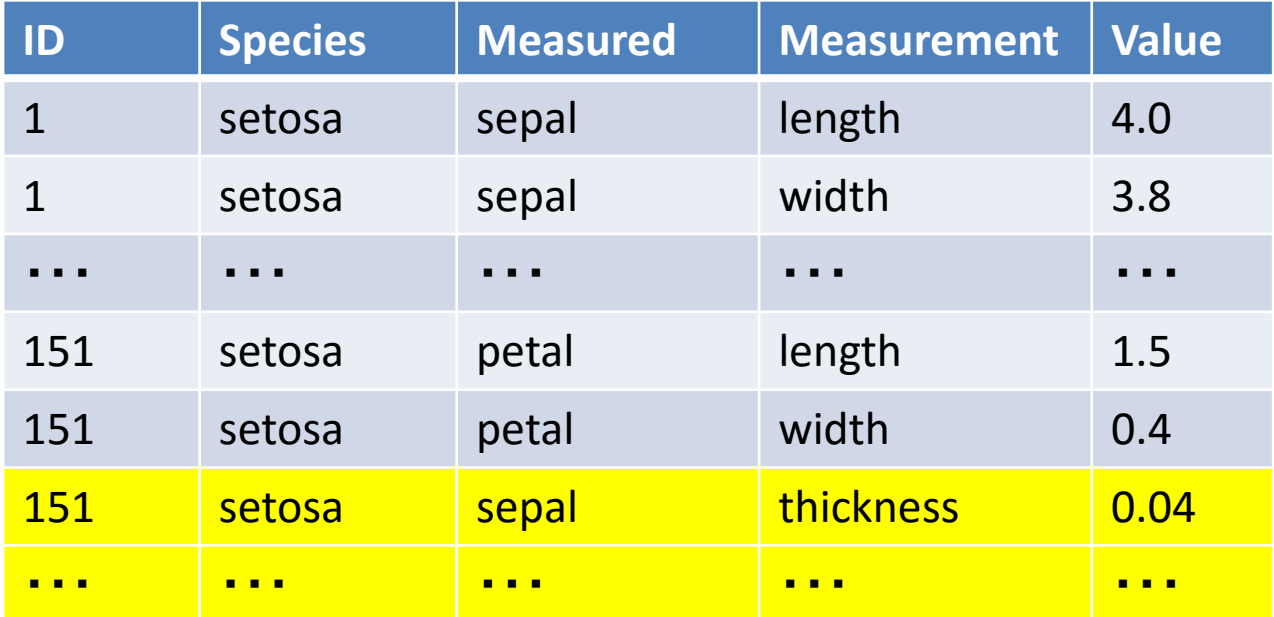

こちらの形式は欠損や列の追加という不都合が起きないので データベースマネージメントの立場では好都合

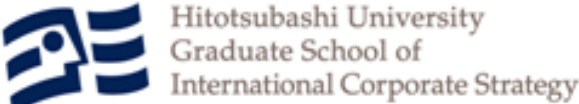

# 解析のためのデータの組織化

- データ分析の観点からは? – アイリスの分類を説明するモデルの構築が目的ならば • 個体はアイリスに対応している必要がある • DandDルールにおけるTargetObjectを定める作業に相当 – TargetObject=iris or part of iris ? – データベースマネージメントでいうところの正規形は データ分析にとっては非正規形
	- つまり正規形を非正規形に変換する機能が必要

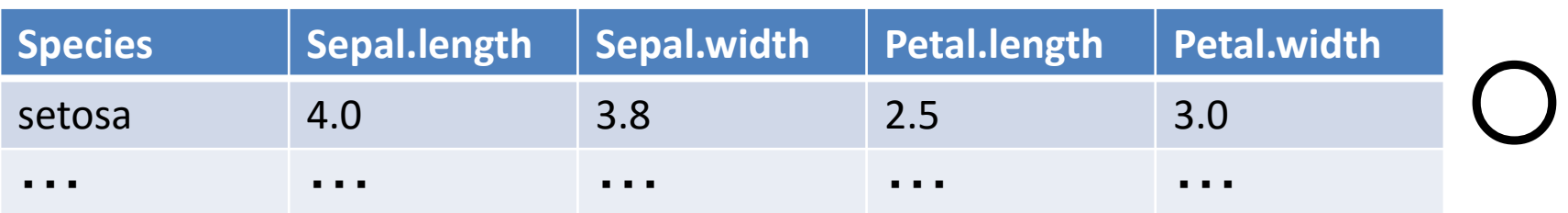

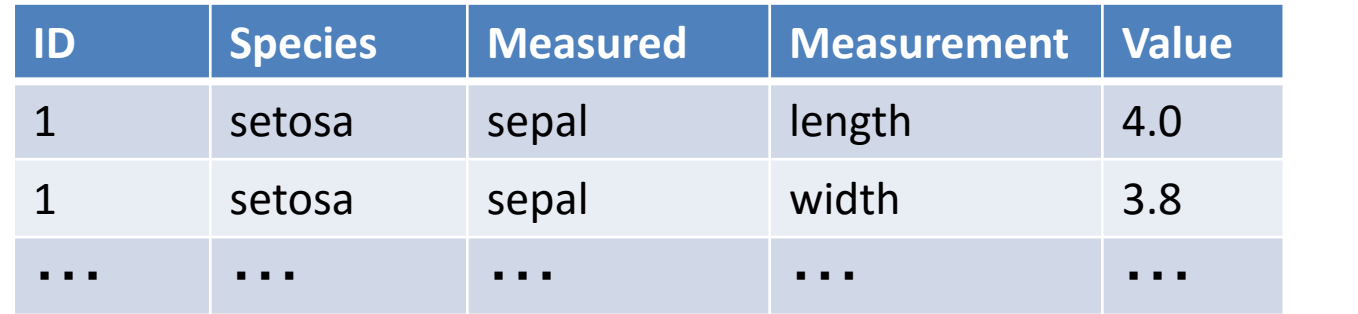

×

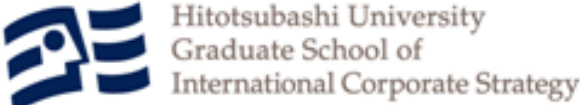

テーブルからテーブルへ

- データベースマネージメントにとっての非正 規形がデータベースの正規形かもしれない – 例:金融の生データの多くは,データベースエン
	- ジニアが正規化を意識して加工,保存している
- 正規化テーブル間
	- 第1正規形から第5正規形の間の変換
		- SQL等による機能と同等の操作をサポートすればよい
- 非正規テーブルと正規テーブル

– アイリスのケースのようなデータのラベル化のサ ポート

### Wickhamの Data Tidying を例に

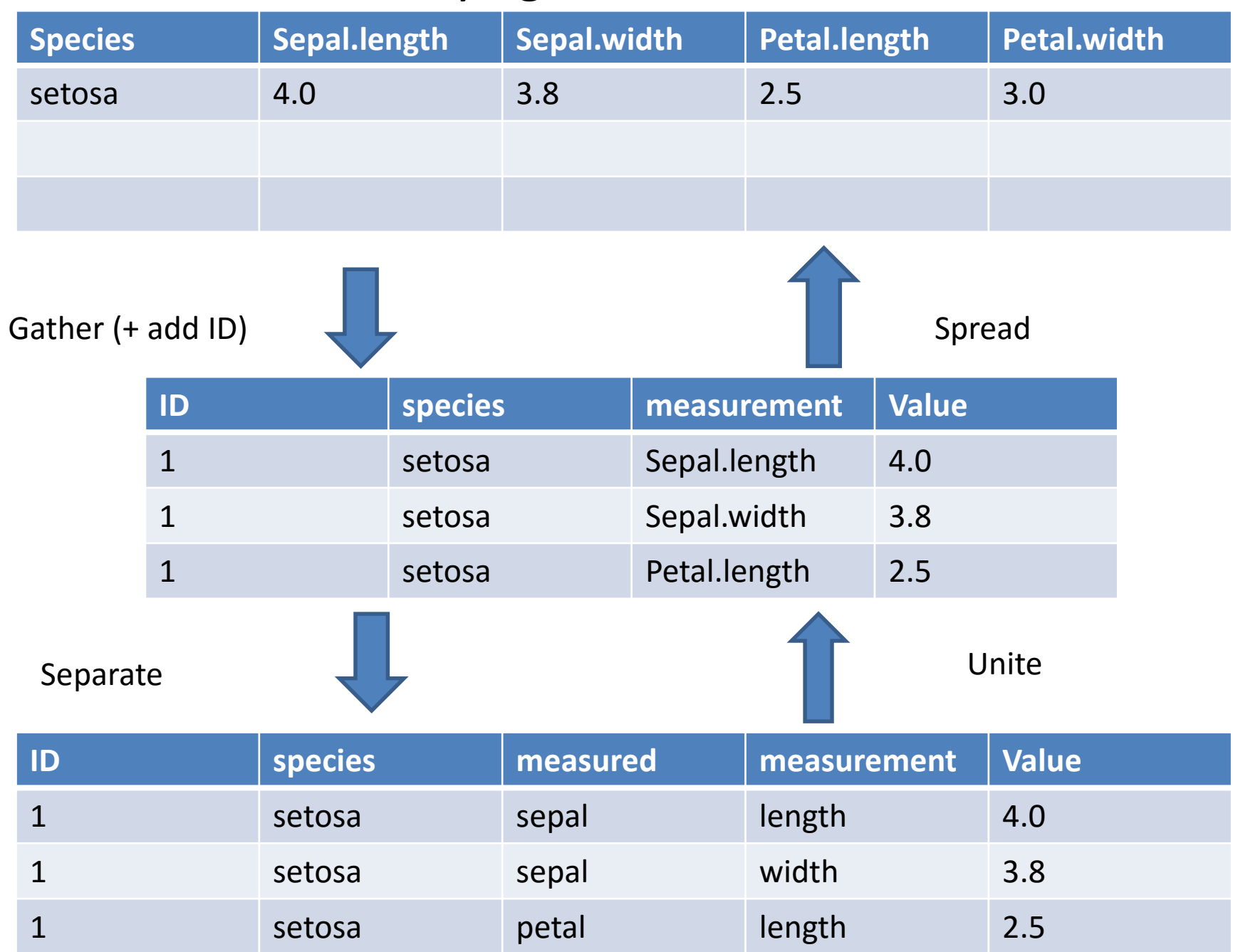

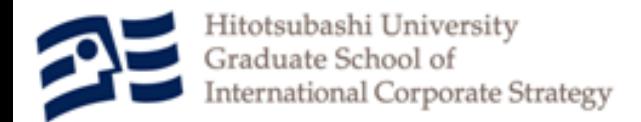

今後の課題

- DataTidyingのTADへの実装
	- NormailiseとDenormalise機能として実装作業中
		- 片道はすでに実装済み
		- 当面はWickham のRパッケージを併用 – plyr, tidyr
	- 非正規テーブル間の変換を検討
		- 必要なのか?そもそも存在するのか?

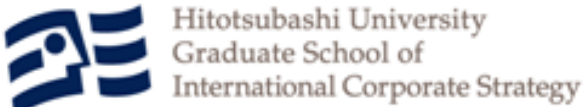

(参考)TRADの役割

### • 多様なデータに対するインターフェイス – データの成形 – データの実体と注釈の分離

- TextilePlotを通したデータの視覚的理解
	- データ全体の様子を把握する
		- 高次元,多記録
		- 異常値
- DandD Instance を活用したデータの変容の記録 – データファイルからのデータの読み込み – データベースシステムからのデータの読み込み
	- Rのデータフレームの読み込み
	- データ操作
		- GUIを通じた操作
		- フィルター
	- Data from R